# Workshop: 1MS & Volte in minutes

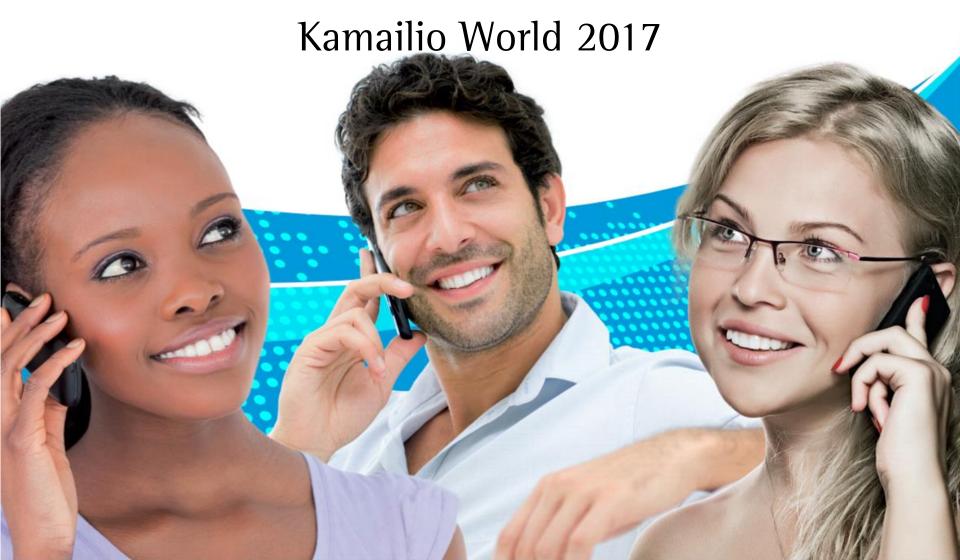

#### Todays goals

- Last year with Kamailio & IMS in review
- Basic 1MS Infrastructure overview
- Installation & Configuration of the network:
  - Proxy-CSCF + RTPEngine + SEMS-SBC
  - Interrogating-CSCF
  - Serving-CSCF
  - OCS, HSS, Management-Interfaces
- Walkthrough of the Management-Interface

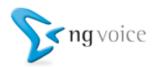

#### Why VolTE?

- Spectrum is limited
- Traditional 2G / 3G Networks use appr. 40% of the available spectrum for Voice
- With Voice-over-LTE it's down to 10%
- Cost of "pure" LTE networks are appr. 80% compared to 3G (5% compared to 2G)

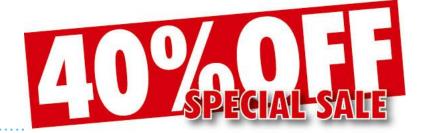

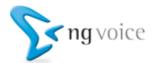

#### Last year in review

#### New Additions since KamailioWorld 2016:

- Online-Charging Server (OCS)
- A new, generic Diameter-Server
  - A new Home-Subscriber-Server
  - A new Management-Interface
- Overhaul of the installation process
- Various Bug-Fixes ;-)

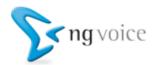

#### Basic 1MS Infrastructure overview

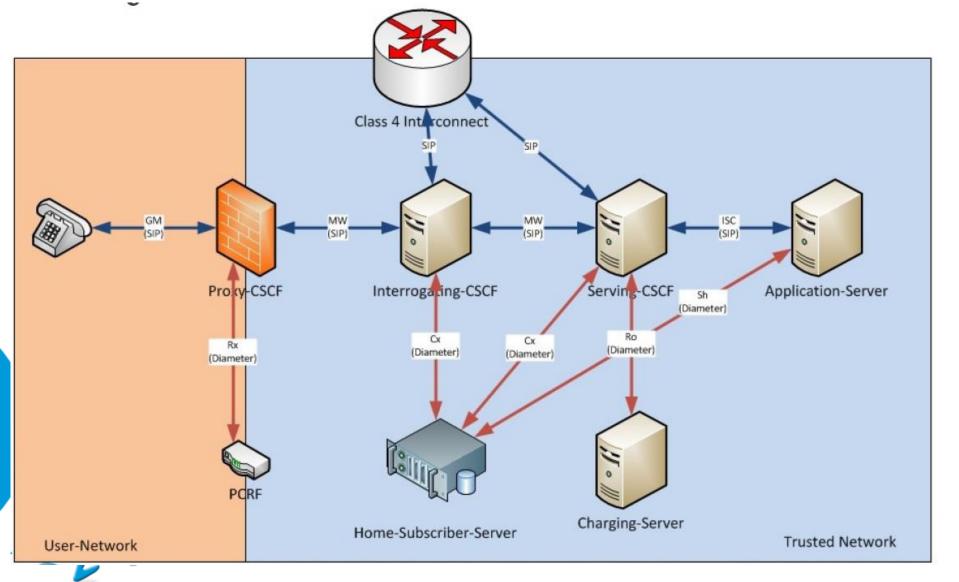

### Requirements: Operating System

- Debian 8 or Ubuntu 16.04 (LTS)
- DNS-Server (Bind) this is a must!
- A MySQL-Server

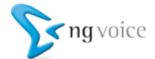

#### Requirements: LTE Network

- A dedicated APN with the name 1MS
- PCO Options, which indicate the address of the Proxy-CSCF
- Should use QCl 5
- You need to indicate support for "Voice-over-Packet-Switched" (VoPS)
- You need a PCRF or other methods to establish a dedicated bearer for Voice!

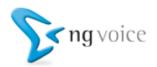

#### Requirements: Devices

- Any SIP-Capable device will do (Desk-Phone, VoIP-App, DSL-Modem, ...)
- For VolTE, you need a VolTE enabled phone
  - Usually, off-the-shelf phones don't work\*
  - Device Manufacturers offer Engineering Versions to Operators
  - VolTE needs to be enabled by the manufacturer for a specific network
  - \*) Known Alternative: OnePlus 3/OnePlus 3T

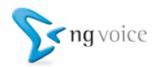

### Preparations: DNS & MySQL

- Install "off-the-shelf" Bind and MySQL
- Add Zone file:

wget http://repository.ng-voice.com/mnc001.mcc001.3gppnetwork.org

Add Zone to /etc/bind/named.conf.local:

```
zone "mnc001.mcc001.3gppnetwork.org" {
          type master;
          file "/etc/bind/mnc001.mcc001.3gppnetwork.org";
}
```

Restart Bind:

service bind9 restart

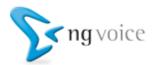

#### Let's get started

- wget <a href="http://repository.ng-voice.com/install.sh">http://repository.ng-voice.com/install.sh</a>
- Execute "install.sh"
- Install the necessary packages (using apt-get):
  - ims-pcscf
  - ims-icscf
  - ims-scscf
  - ims-mmtel
  - ims-hss
  - telcosuite3-rest-api
  - telcosuite3-webmanagement
  - ims-rtpengine
  - ims-sems

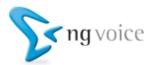

#### Adding PSTN-Interconnects

- Inbound calls need to point to the 1-CSCF
- Outbound gateways are defined in Dispatcher List
- on the Serving-CSCF
- ENUM is required for number to user mapping

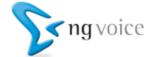

#### Installation of Kamailio IMS

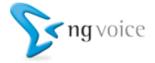

## Walkthrough of the Management-Interface

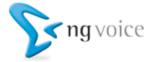

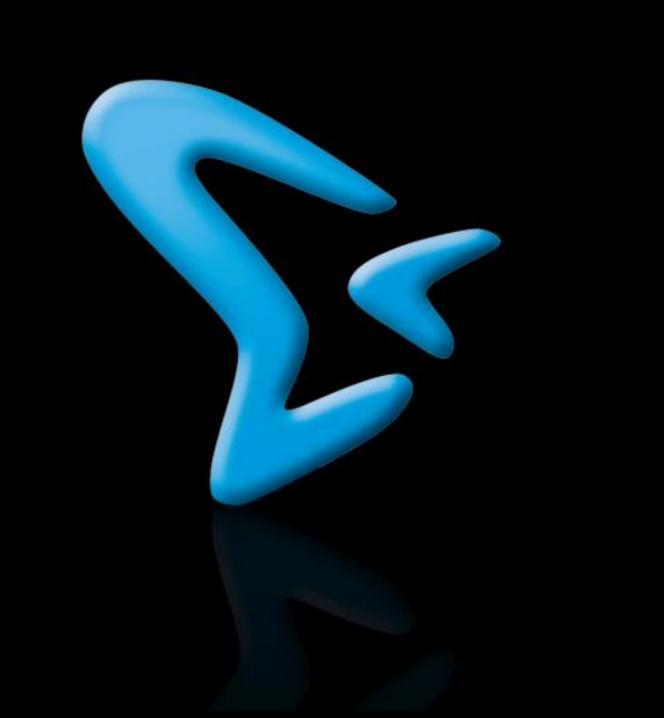

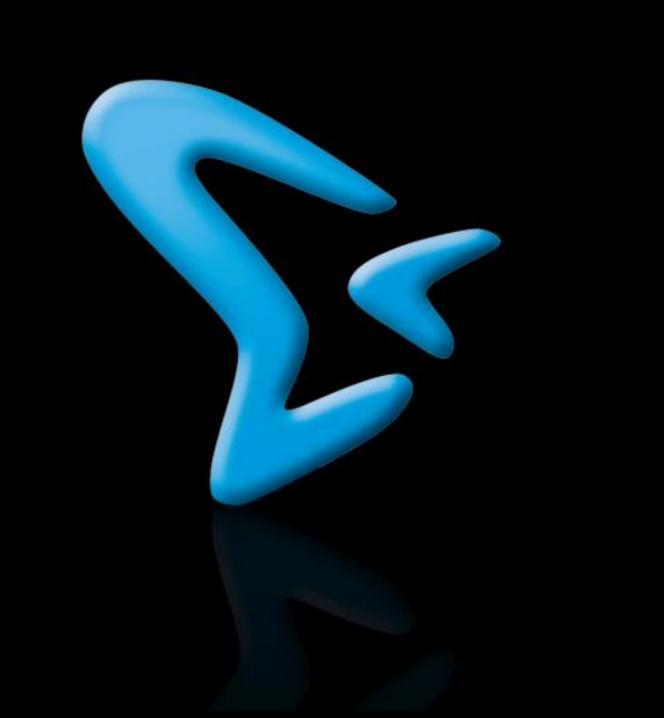